放射線検査統合プロファイル *Radiology Integration Profile Radiology Integration Profile Portable Data for Imaging Portable Data for Imaging Import Reconciliation Workflow Import Reconciliation Workflow*

**IHE -J J 2010** ベンダワークショップ ベンダワークショップ **IHE – J**接続検証委員会

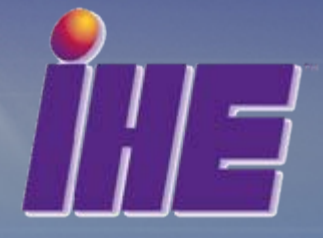

### 放射線検査部門の統合プロファイル

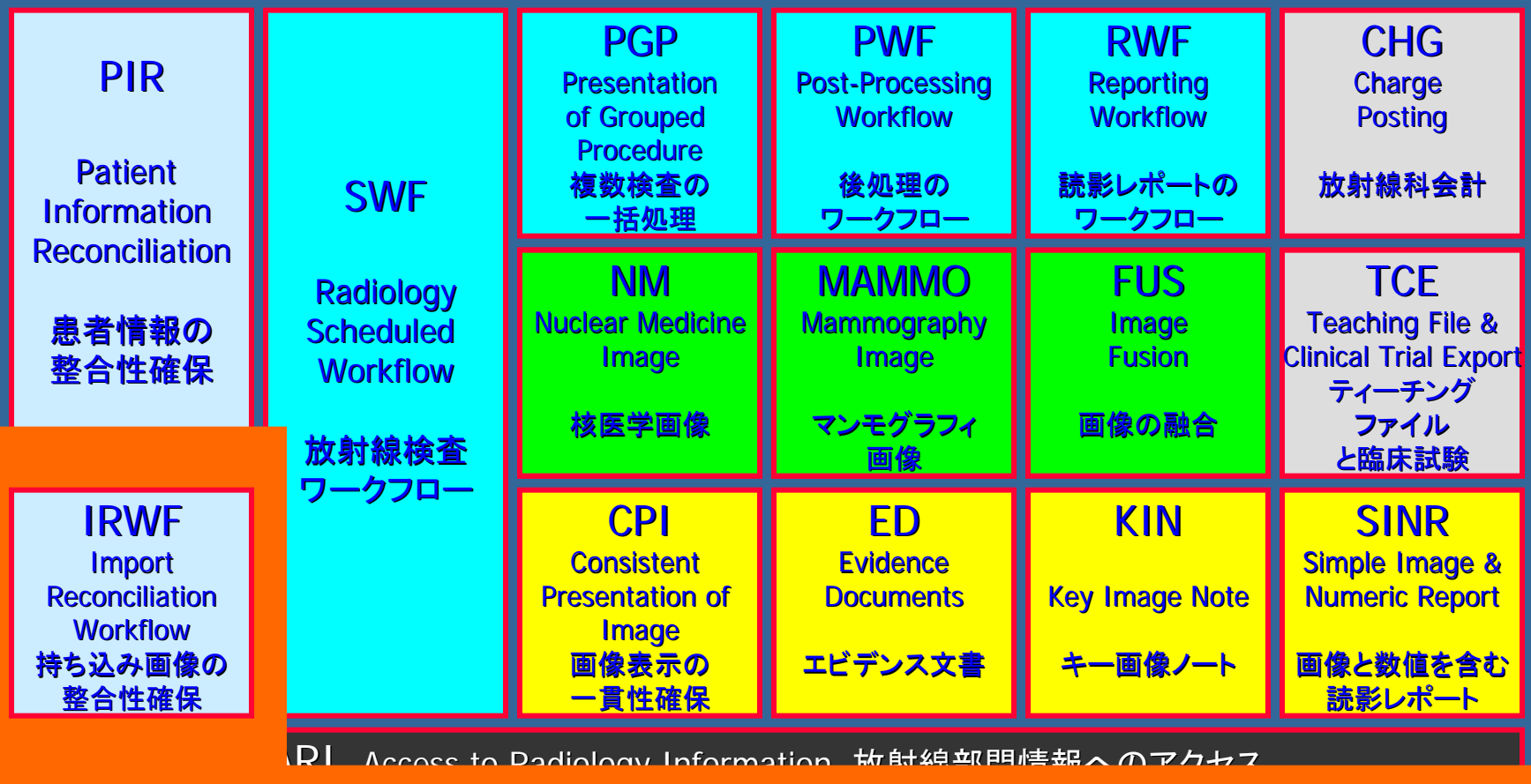

PDI Portable Data for Imaging 可搬媒体による画像交換

XDS -I XDS for Imaging XDS for Imaging 画像情報の施設間共有

ATNA – Radiology Option 放射線部門の監査証跡とノード認証<br>Nadiology Option 放射線部門の監査証跡とノード認証

#### 可减媒体による画像交換 *Portable Data for Imaging PDI PDI*可搬媒体による画像交換 *Portable Data for Imaging*

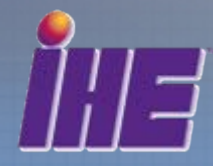

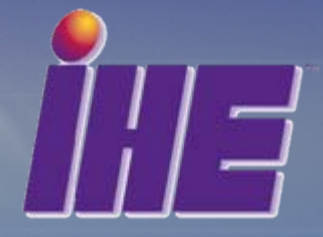

## PDIの目的

● 可搬媒体を用いて、DICOMおよびその他 のデータを交換する

>患者個人の記録のため **>部門間や施設間でのデータ交換のため** ▶ネットワークの無い場所でのデータ参照のため •たとえば手術室など

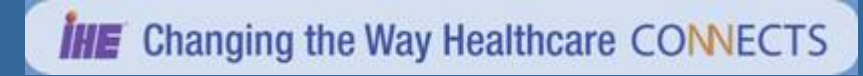

## PDI – アクタとトランザクション

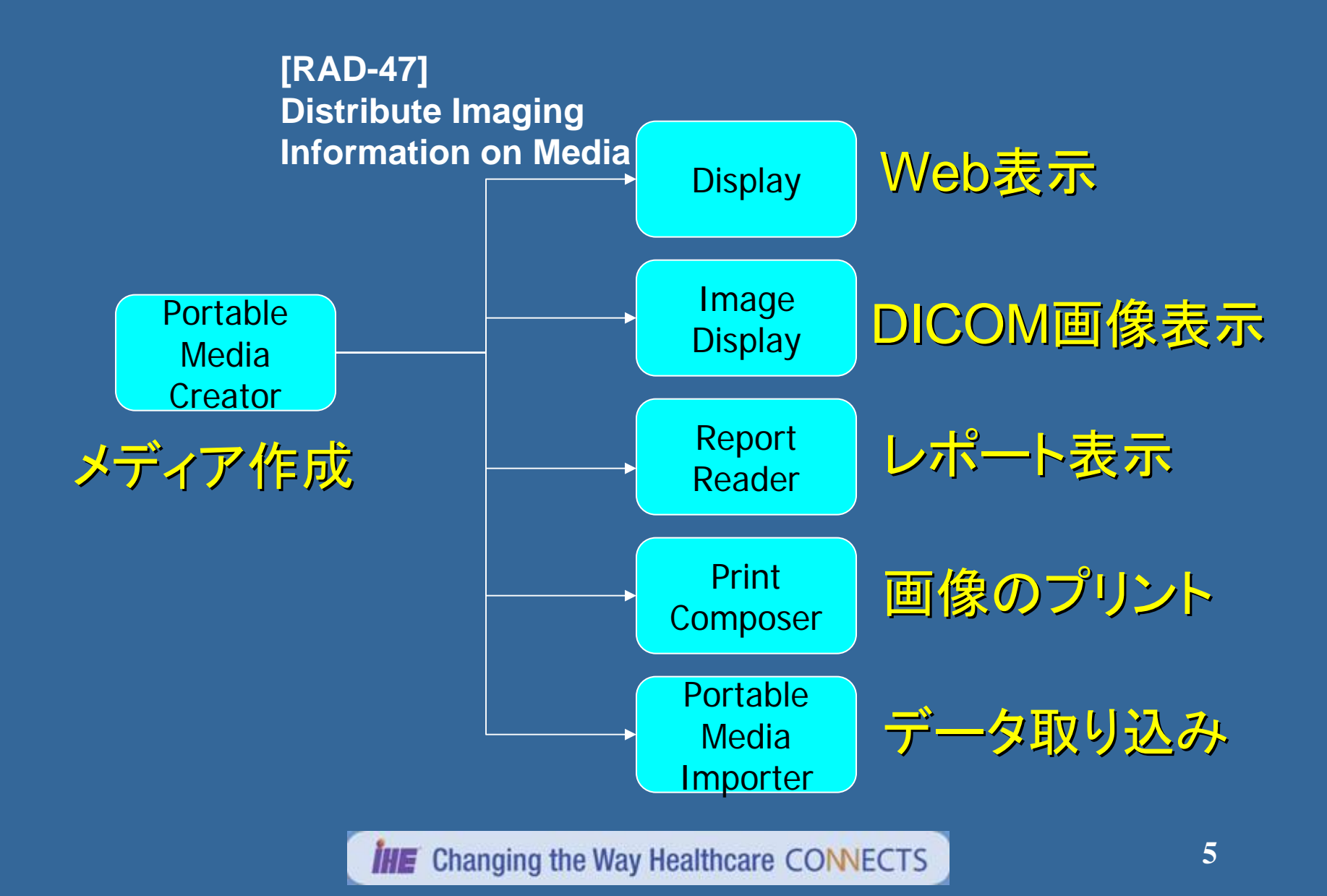

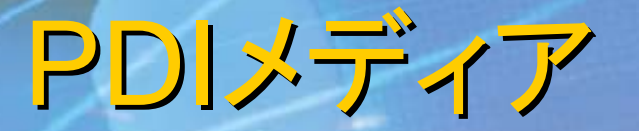

**■ DICOM General Purpose CD-Rに準拠** > 詳細はDICOM規格書を熟読のこと ■ Webコンテンツを含むことがある(オプション) > XHTMLで記述すること ■ その他の非DICOMデータアプリケーションソフト (ビューア等)を含めることも可能(オプション) ● ビューアのオートスタートは禁止

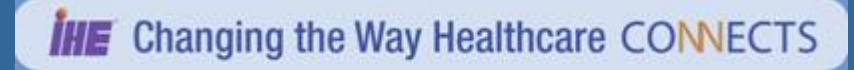

PDI – CDROM の構成

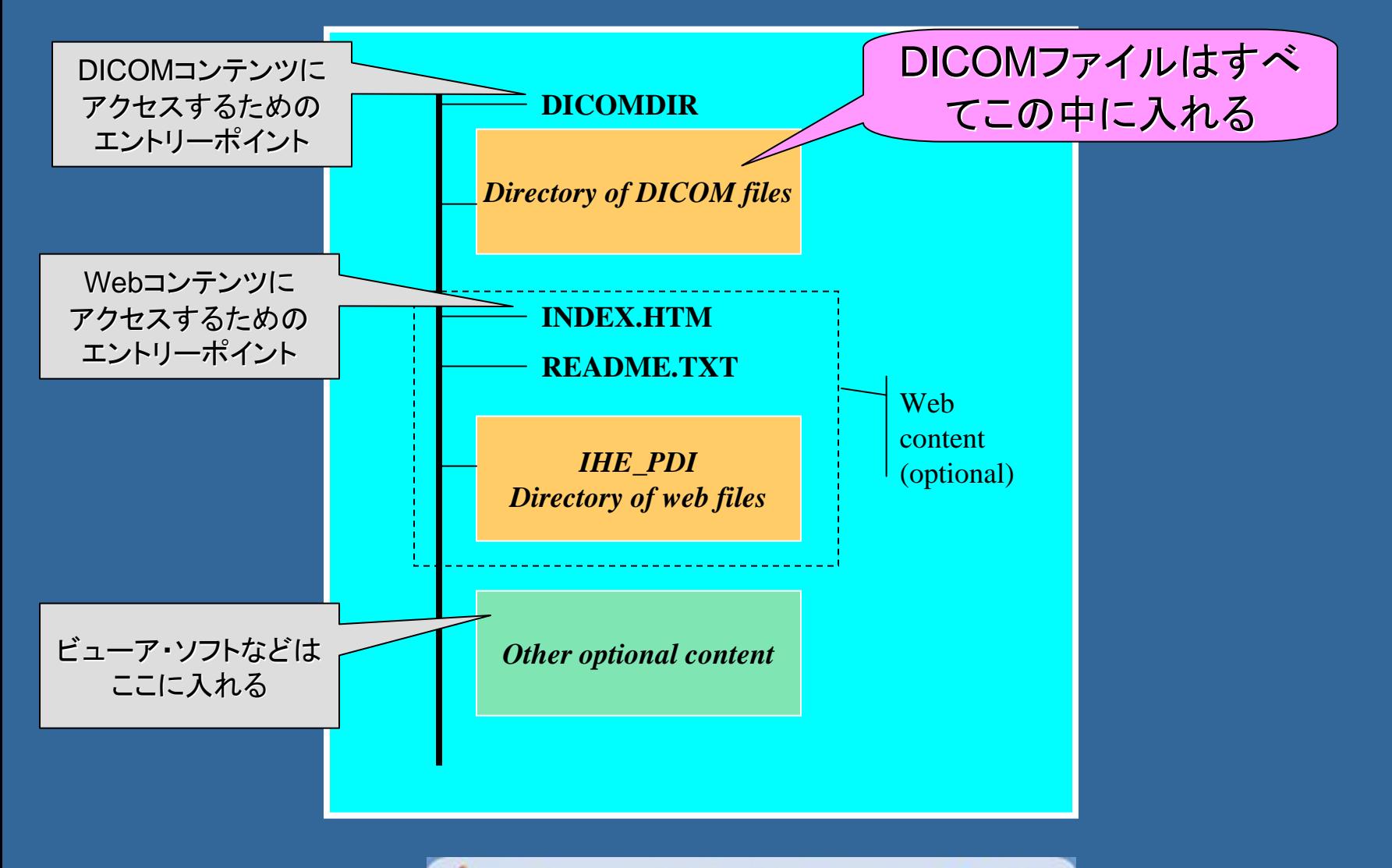

**IHE** Changing the Way Healthcare CONNECTS

### 特に注意すべき点

#### **ISO 9660 Level 1 ISO 9660 Level 1**に完全準拠のこと に完全準拠のこと

- ▶ ディレクトリ名は、8文字以内 ▶ ファイル名は、8文字以内+拡張子3文字以内 • DICOMファイルは拡張子無し ▶ ディレクトリ名、ファイル名に使える文字 •英大文字: A-Z•数字: 0-9 • アンダースコア: ▶ ディレクトリの階層はルートを含め8階層まで
- パケットライトは禁止
- アプリケーションの自動起動は避ける

### 特に注意すべき点(2)

#### ● DICOMコンテンツ

- > DICOM DIRファイルは、ルートディレクトリに存在し、 メディアに含まれるすべてのDICOMファイルを参照す る。
- > DICOMファイルは、ルートディレクトリまたはIHE\_PDI サブディレクトに存在してはならず、一つのサブディレ クトリ(名前は任意)の中に存在しなければならない。 Explicit Little Explicit Little Endianであること

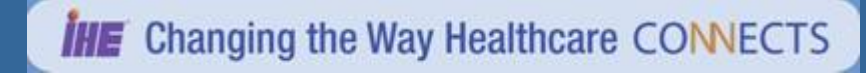

### 特に注意すべき点(3)

#### ● DICOMファイルのメタ情報

- Explicit VR Little Explicit VR Little Endianで無ければならない で無ければならない
- ▶ファイルメタ情報バージョン(0002,0001)には、0x00に 続く0x01とから構成される2バイトOB値を格納する
- ▶次のデータ要素を含むこと
	- 媒体保存SOPクラスUID(0002,0002) UID(0002,0002)
	- $\bullet$  . 媒体保存SOPインスタンスUID(0002,0003)
	- グループ長データ要素(0002,0000) (0002,0000)
- ▶プライベート要素を含んではならない。

### 特に注意すべき点(4)

#### ■ Webコンテンツ

- > Webコンテンツは、 XHTMLファイルとJPEG画像、装 飾用のGIFファイルからなる。
- ▶ エントリーページであるINDEX.HTMは、ルートディレ クトリに存在し、同じくルートディレクトリに存在する IHE\_PDIサブディレクトリ内のすべてのWebコンテン ツにアクセスできなければならない。 ツにアクセスできなければならない。

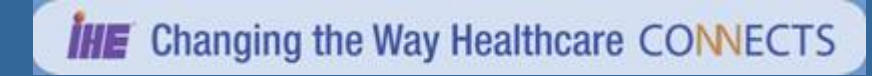

### アクタとして備える機能

#### **Portable Media Importer Portable Media Importer**

- >媒体上のDICOMデータを読み込み、本体内もしくは システム内に取り込む
	- DICOMDIRで参照される全てのDICOMオブジェクトを提示し 選択して取り込めること
- > 取り込む際にデータに含まれる患者情報等を修正で きること
	- 媒体上の情報と施設側の情報との整合をとること 媒体上の情報と施設側の情報との整合をとること
	- •施設側の情報の取得方法はIRWFで規定している で規定している

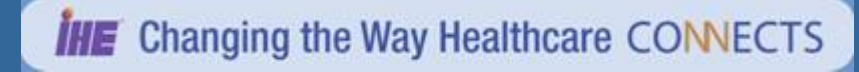

Import時のデータ修正

أتمريع

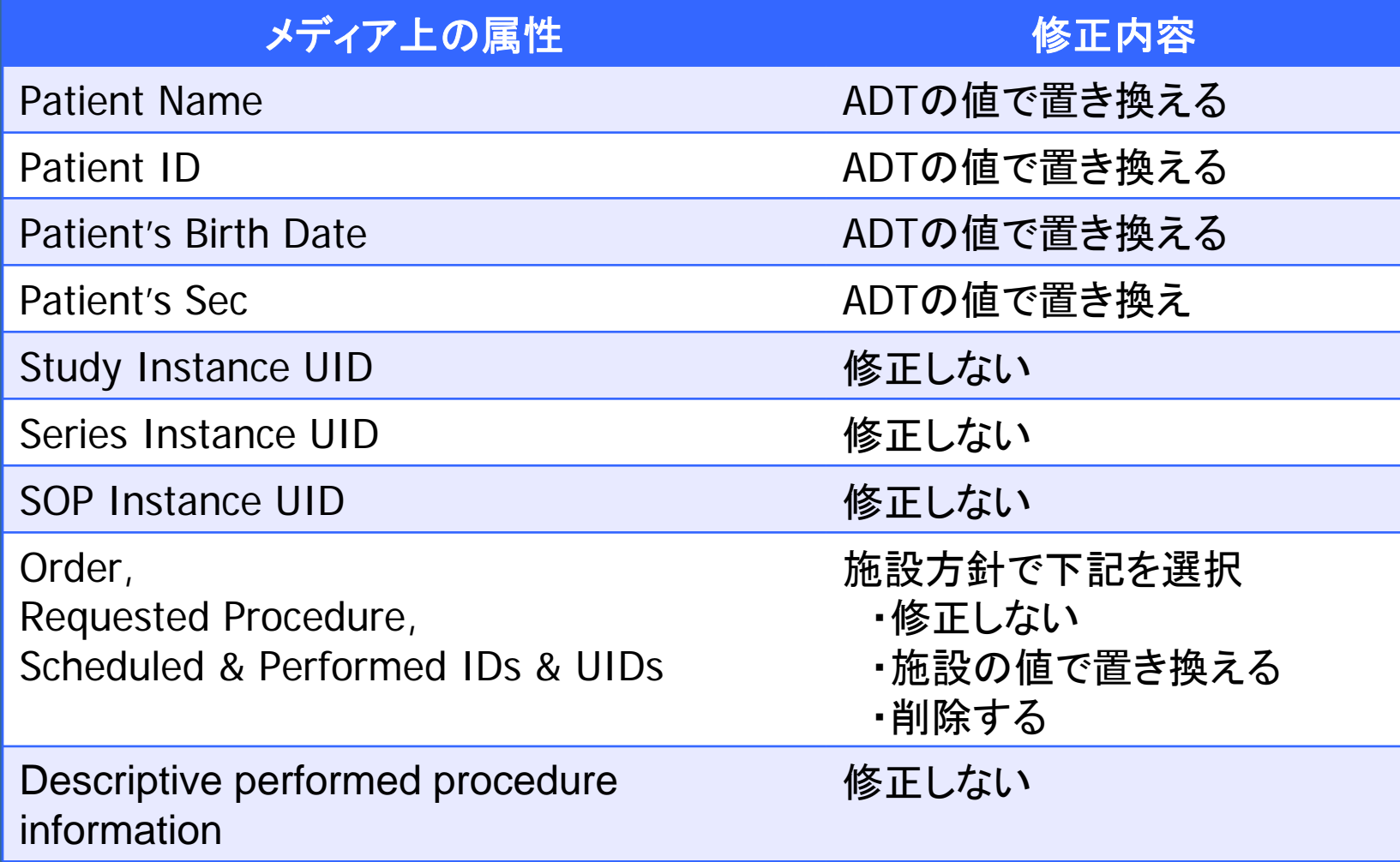

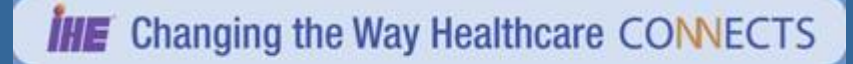

## 製品実装上の推奨機能

#### **Portable Media Creator Portable Media Creator**

- ▶媒体がウィルス感染していないことを保証すること •他施設でのウィルス感染の防止 >媒体に書き出すDICOMデータに規格違反がないか チェックすること チェックすること •他施設で読めないケースの防止
- 媒体の中身を明示するラベル表示ができること 媒体の中身を明示するラベル表示ができること
	- 患者の取り違え等の防止

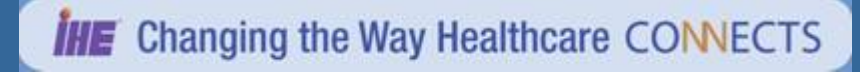

#### 持ち込み画像の整合性確保 *Import Reconciliation Workflow IRWFIRWF*持ち込み画像の整合性確保 *Import Reconciliation Workflow*

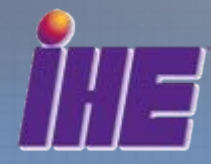

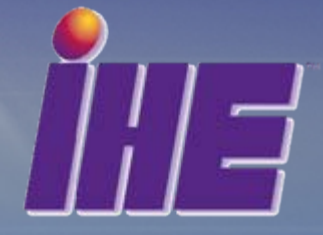

## IRWFの目的

● 他施設から持ち込まれた可搬媒体(CD、フィル ムなど)内のデータを、時施設のシステムに取り 込む際の整合性を確保する

>インポートの手段は問わない

▶ Portable Media Importer、フィルムデジタイザ、その他

▶インポート後、患者情報やオーダ関連情報を(必要に 応じ)書き換え、自施設内で運用されるようにする

▶変更されたオリジナルの情報は保持される

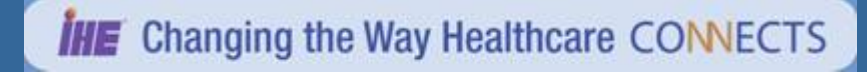

# IRWFの前提条件

● 患者情報は、その施設内のシステムにあらかじ め登録されていなければならない

 $\triangleright$  ADT $\rightarrow$  OP  $\rightarrow$  OF

**> Patient Demographic Supplier** 

■ 患者情報が未登録の場合は、適用範囲外

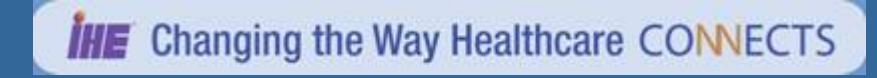

IRWFのアクタとトランザクション のアクタとトランザクション

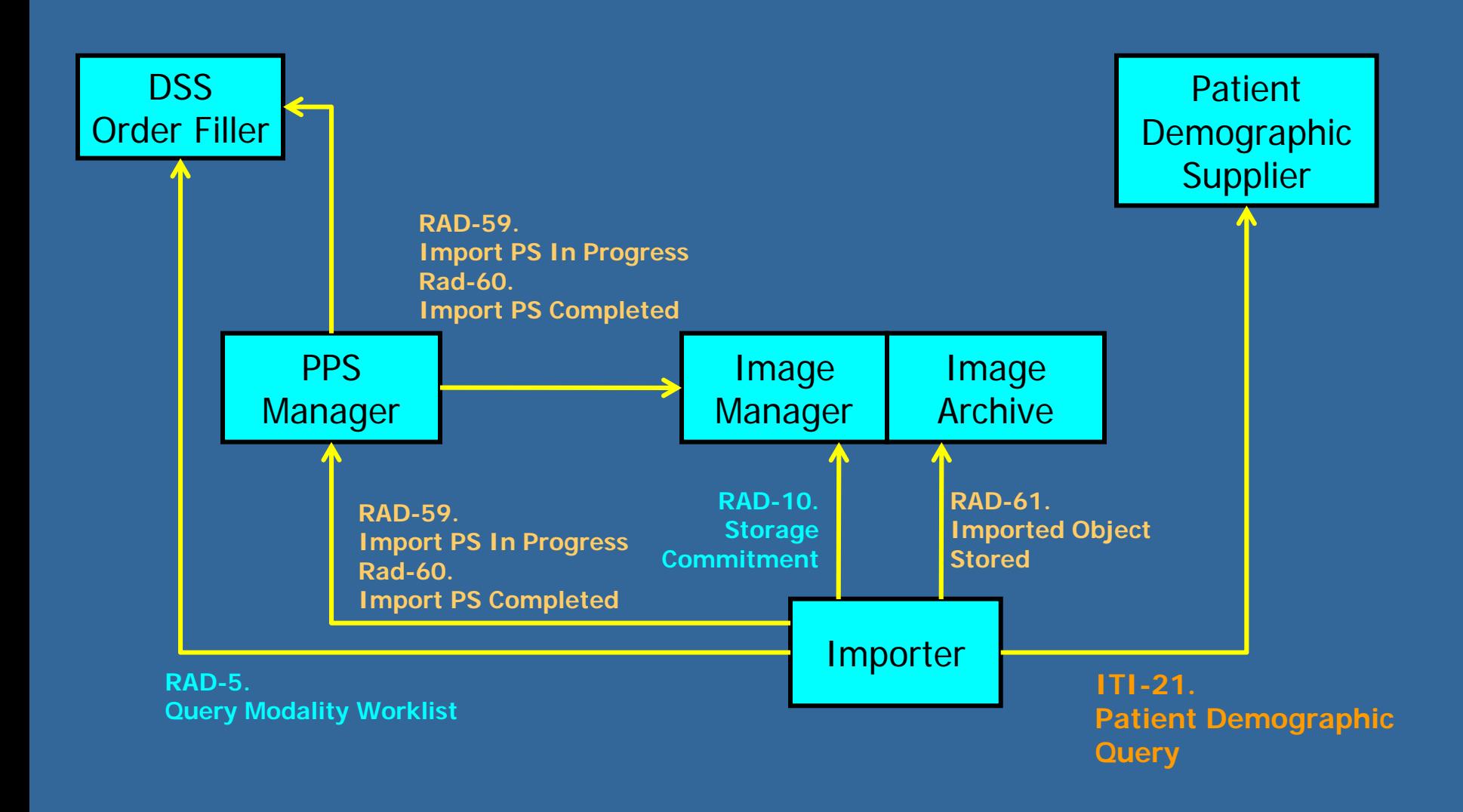

**IHE** Changing the Way Healthcare CONNECTS

# <mark>患者情報等の取得</mark>

● 2種類の患者情報取得方法  $\bullet$  **Scheduled Import**  ImportのオーダをOFから発行 MWM **Unscheduled Import Unscheduled Import** 患者情報をPDSから検索取得 **D Importerはどちらか一方あるいは両方を実装**  Scheduled Import オプション

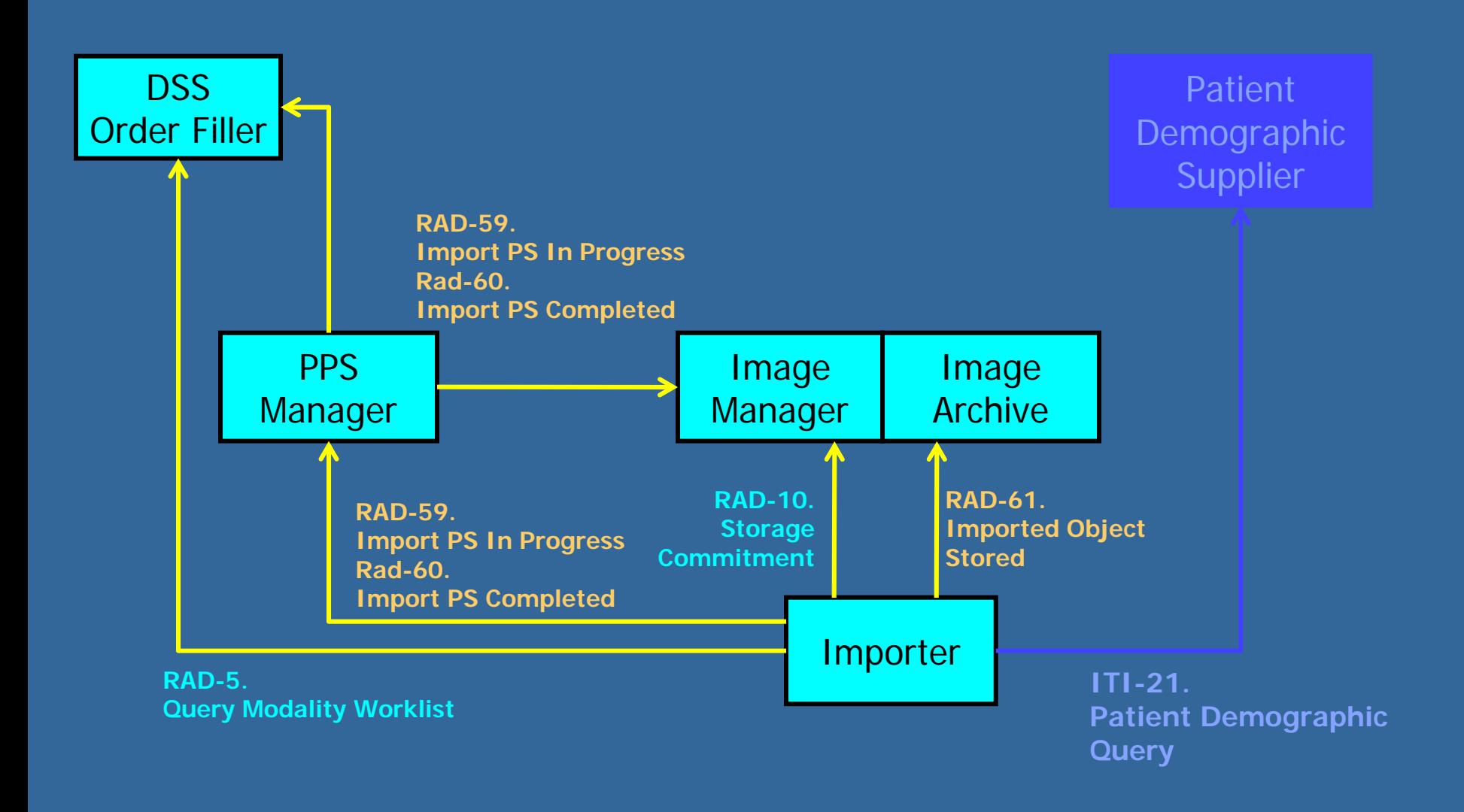

**IHE** Changing the Way Healthcare CONNECTS

Unscheduled Import オプション

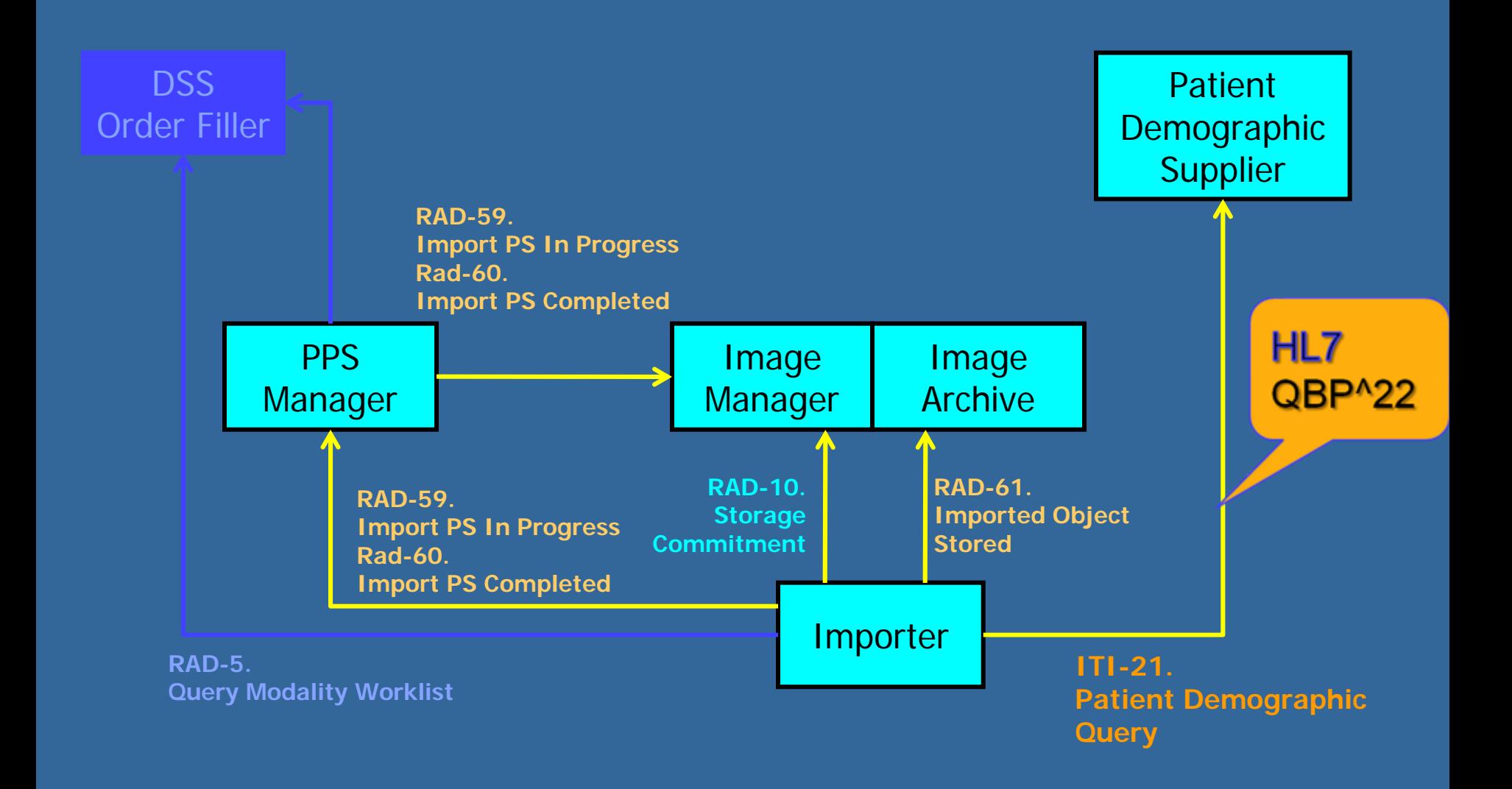

**IHE** Changing the Way Healthcare CONNECTS

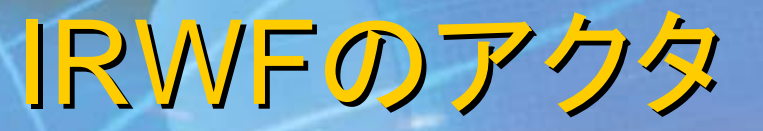

#### **Importer Importer**

- **DSS/Order Filler DSS/Order Filler**
- **Patient Demographic Supplier Patient Demographic Supplier** (**ITI**)
- **PPS Manager PPS Manager**
- **Image Manager/ Image Archive Image Manager/ Image Archive**

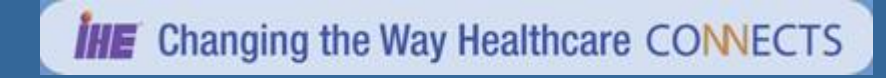

### IRWFのトランザクション のトランザクション

**a Query Modality Worklist [RAD-5]** 

- **Patient Demographic Query [ITI-21]**  $\triangleright$  HL7 QBP^22
- **Imported Object Stored [RAD Imported Object Stored [RAD-61]**
	- > DICOM C-STORE
- **Storage Commitment [RAD-10]**
- **Import PS In Progress [RAD Import PS In Progress [RAD-59]**
	- $\triangleright$  DICOM MPPS
- **Import PS Completed [RAD Import PS Completed [RAD-60**
	- $\triangleright$  DICOM MPPS

### Query Modality Worklist

**Import Instruction Code Import Instruction Code**の指定が可能  $\bullet$  .

>Importしたデータのその後の取扱いを指示

Scheduled Protocol Sequence (0040,0008)

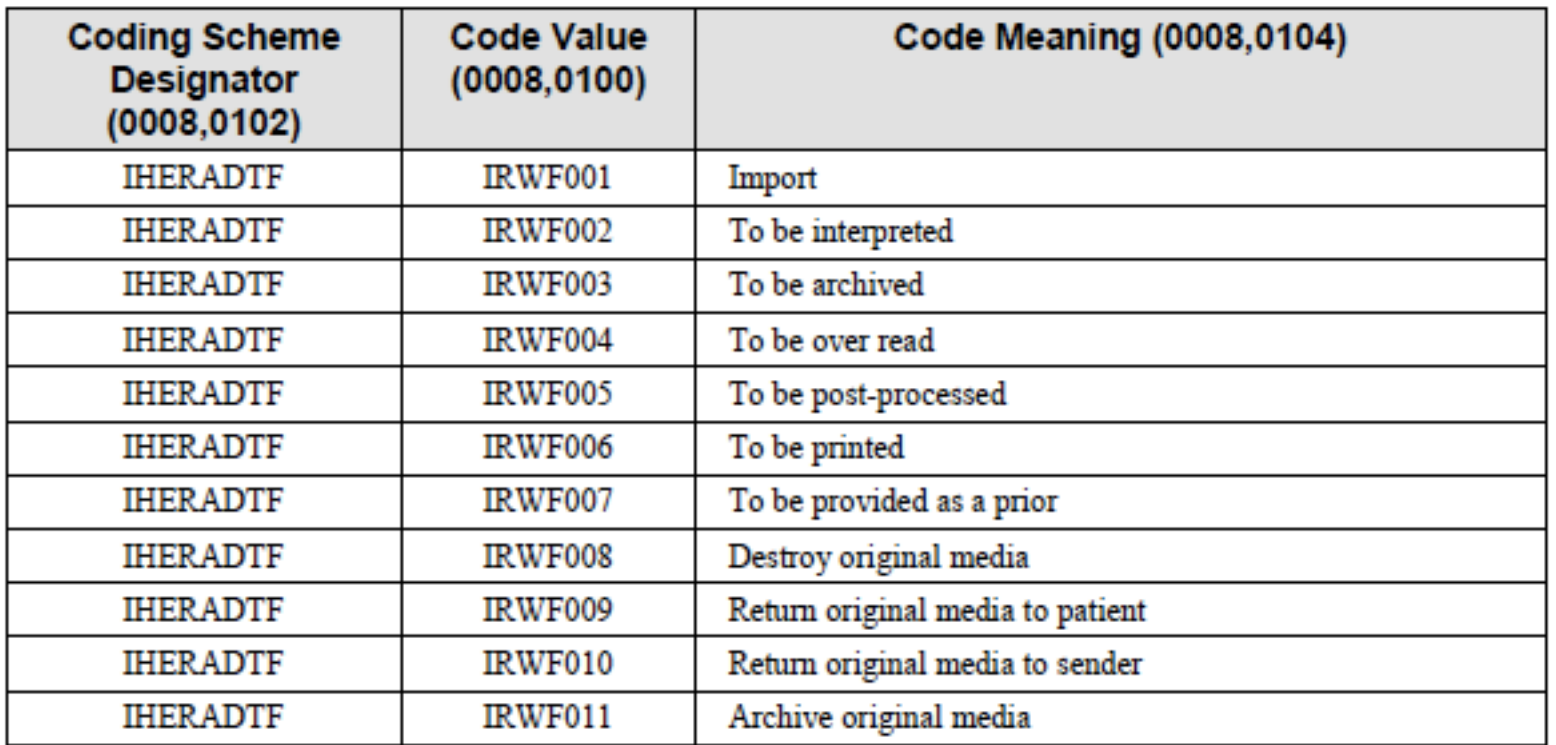

#### **IHE** Changing the Way Healthcare CONNECTS

### Import Object Stored Import Object Stored

基本的には **DICOM C DICOM C -STORE** ▶画像以外のオブジェクトも扱う **■ 属性(Attribute)の取扱い** ▶ TF Vol.II Appendix A.5を参照のこと **■ Importerが付加すべき属性** ▶ Original Attribute Sequence 修正前のオリジナルの情報を保存する ▶ Contributing Equipment Sequence • • Import 作業の内容の記録  **> 詳細は TF Vol. III 4.61.4.1.2 を参照のこと** 

### **下NPPSでの例外処理機能**

#### ● 下記の例外処理をサポートすること

- まちがったMWMを選択
- > まちがった患者情報を選択
- > サポートしていないDICOM Composite Object

#### ▶装置の異常

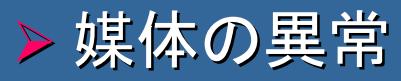

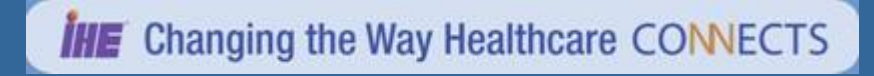

### Billing and Material Management ■ Importerのオプション機能

- 会計の為の入力媒体の情報をMPPSで返す
	- **> Billing Procedure Step Sequence**
	- **Billing Supplies and Device Sequence**

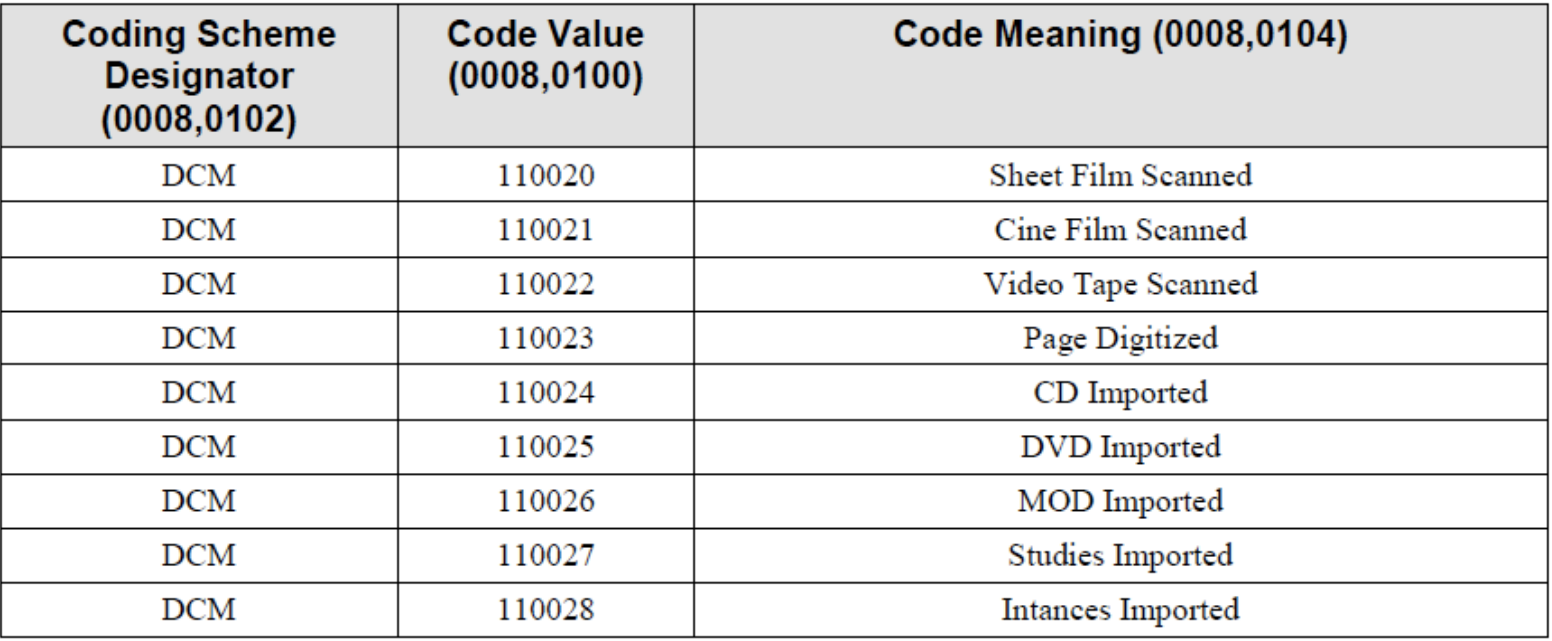

**IHE** Changing the Way Healthcare CONNECTS

#### **IHE** Changing the Way Healthcare CONNECTS

#### WWW.IHE-J.ORG **WWW.IHE.NET**